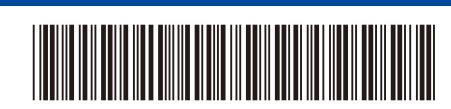

D02WJR001-00 IDN

Versi 0

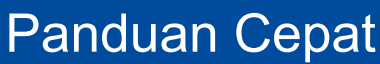

## **HL-B2100D / HL-B2100DB / HL-B2150W / HL-B2180DW / HL-B2180DWB /**

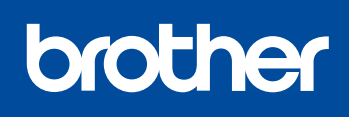

 $\overline{\mathbb{G}}$  Go

Bacalah *Panduan Keselamatan Produk* terlebih dahulu, kemudian bacalah *Panduan Cepat* ini untuk langkah-langkah pemasangan yang benar. **HL-B2181DW**

Tidak semua model tersedia di semua negara.

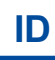

Ť.

Buku panduan terbaru tersedia di situs web dukungan Brother: [support.brother.com/manuals](https://support.brother.com/manuals)

## Mengeluarkan mesin dari kemasan dan memeriksa komponennya

Lepaskan selotip atau lapisan pelindung yang menutupi mesin dan suplai.

Belakang **Depan** 

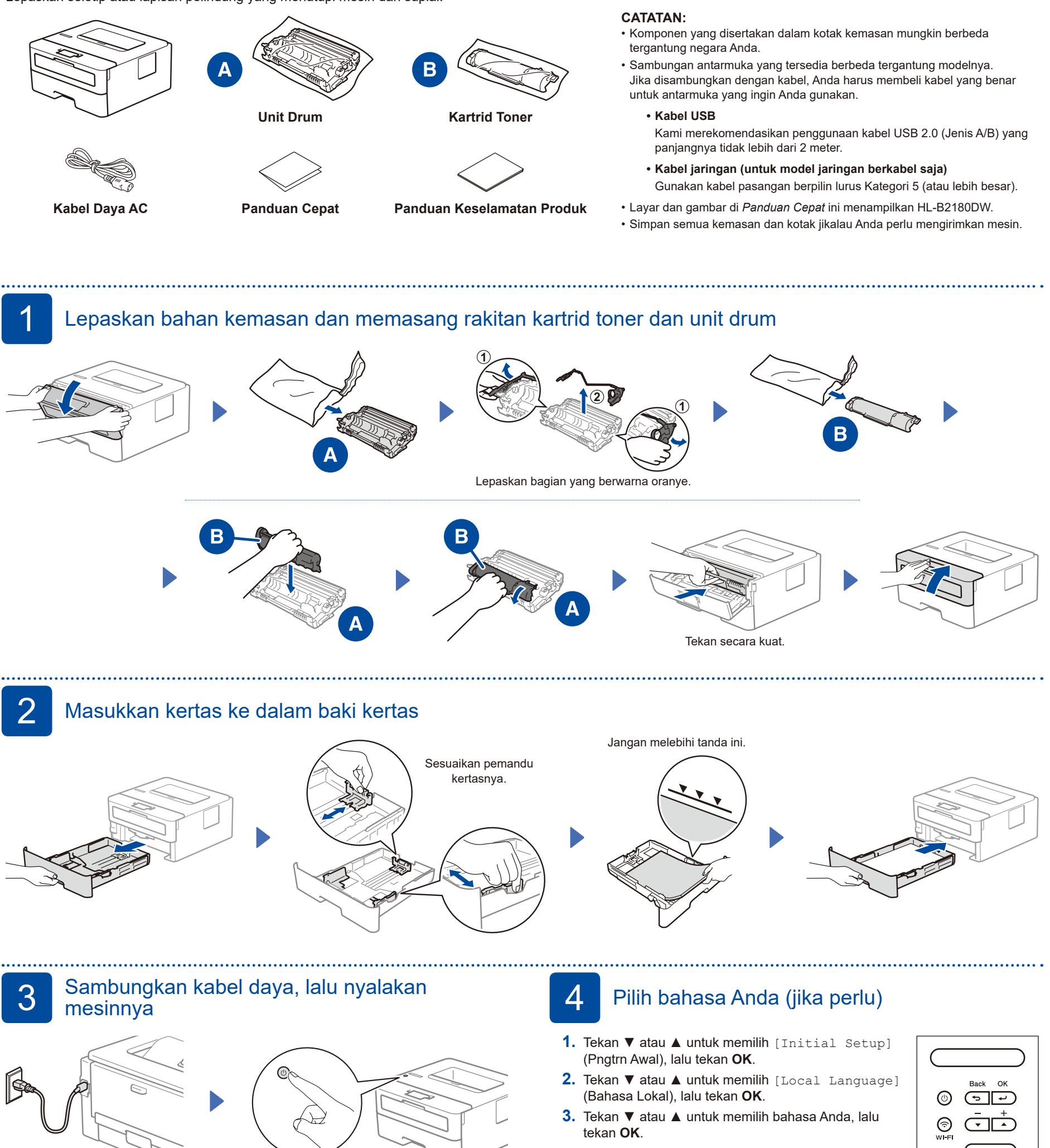

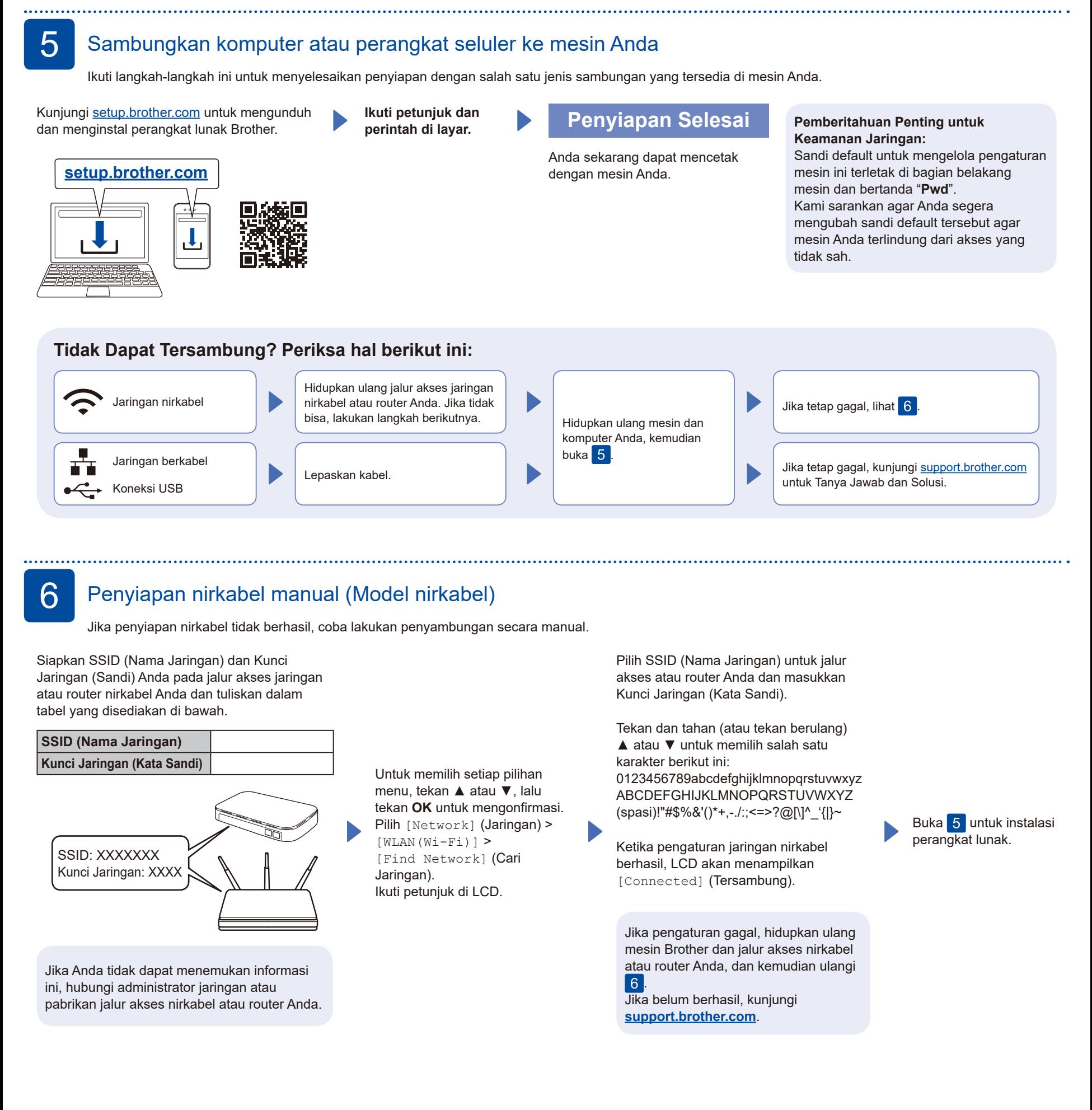